## Transfer Sales Documents by Batch

[Version 1.0]

Jason Lee [27 April 2022]

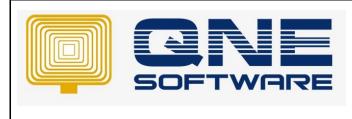

Version: 1.00

## Amendment Record

Doc No : 1

| REV. No | Nature of Change | Prepared By | Prepared Date | Reviewed &<br>Approved by |
|---------|------------------|-------------|---------------|---------------------------|
| 1.0     | Creation         | Jason Lee   | 27-Apr-2022   |                           |
|         |                  |             |               |                           |
|         |                  |             |               |                           |
|         |                  |             |               |                           |
|         |                  |             |               |                           |
|         |                  |             |               |                           |
|         |                  |             |               |                           |
|         |                  |             |               |                           |
|         |                  |             |               |                           |
|         |                  |             |               |                           |
|         |                  |             |               |                           |
|         |                  |             |               |                           |
|         |                  |             |               |                           |

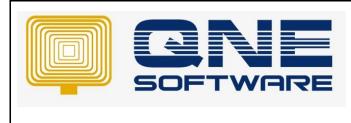

Product : QNE Optimum

Doc No : 1

Page No: 2 of 4

## SCENARIO

Daily have lots of Quotation require transfer to Sales Order consuming lots of time

| Dra | Quotations         Drag a column header here to group by that column |             |          |      |  |  |  |  |
|-----|----------------------------------------------------------------------|-------------|----------|------|--|--|--|--|
|     | Date 🔺 🎙                                                             | Quotation # | Customer | Name |  |  |  |  |
| Ŧ   | =                                                                    | RBC         | =        | RBC  |  |  |  |  |
| •   | 01/04/2022                                                           | QT2204/013  | 700-AAAA | AAAA |  |  |  |  |
|     | 02/04/2022                                                           | QT2204/016  | 700-BBBB | BBBB |  |  |  |  |
|     | 03/04/2022                                                           | QT2204/017  | 700-BBBB | BBBB |  |  |  |  |
|     | 06/04/2022                                                           | QT2204/018  | 700-BBBB | BBBB |  |  |  |  |
|     | 10/04/2022                                                           | QT2204/014  | 700-AAAA | AAAA |  |  |  |  |
|     | 20/04/2022                                                           | QT2204/015  | 700-AAAA | AAAA |  |  |  |  |

## SOLUTION

1. Go to Sales and select "Batch Transfer Sales Documents"

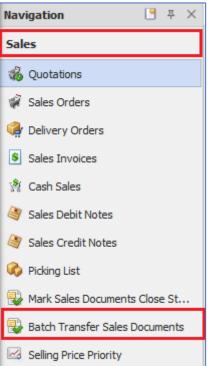

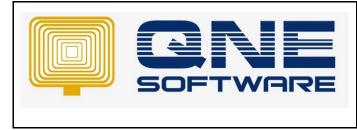

Product : QNE Optimum

- 2. In this form, you can filter by Document's Date, Customer, Agent, Area, Category, Customer's Control Account and Document's Project
  - 2.1. Select one of the tabs (Quotations/Sales Orders/Delivery Orders) for filter documents to be transfer. Example: Quotations
  - 2.2. Select filtered documents to be transfer to which document type (Sales Order/Delivery Order/Sales Invoice). Example: Quotations transfer to Sales Order
  - 2.3. Doc Date is the Document's date of the new transferred documents. By default, is Current Working Date and you can reselect if require.
  - 2.4. Click "Inquiry" and system will list out outstanding document ONLY.

| Batch Tr         | ansfer Sales Do            | ocuments           |               |                               |                       |
|------------------|----------------------------|--------------------|---------------|-------------------------------|-----------------------|
| Filters          |                            |                    |               |                               |                       |
| Date From        | 01/04/2022                 | -                  | То            | 27/04/2022                    | ·                     |
| Customer From    |                            | -                  | То            |                               | ·                     |
| Agent From       |                            | -                  | То            |                               | ·                     |
| Area From        |                            |                    | То            |                               | ·                     |
| Category From    |                            | •                  | То            |                               | •                     |
| Control A/C From |                            |                    | То            |                               | -                     |
| Project From     |                            | -                  | То            |                               |                       |
| Jan 1 a          | 2.1                        | 1                  |               |                               |                       |
| 🐝 Quotations 🦼   | Sales Orders               |                    |               | 2.2                           | 2.3                   |
| Quotation        | ·                          | *                  | Transfer To   |                               | Doc Date 27/04/2022 - |
| Revised 🥑 Tick   | All 😵 Untick All 🛷 Inquiry | 📑 Generate 🛛 📑 📑 V | ew Variants 🕶 | Sales order<br>Delivery order | Ŷ · · ₽               |
|                  | QT # Custome               | er Date            | Customer N    | Sales invoice                 | Term Due Amount       |
|                  |                            |                    |               |                               |                       |
|                  |                            |                    |               |                               |                       |
|                  |                            |                    |               |                               |                       |

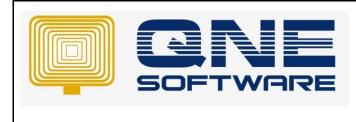

Product : QNE Optimum

Doc No : 1

Version: 1.00

- 2.5. Tick which documents require to transfer
- 2.6. Click "Generate" to proceed the transfer

| ate F       | From                                                                                                    | 01/04/2022                                                                       |                                                                                     |                                                                                                    | • To         | )                                                                                        | 27/0 | 04/2022                               |     |                                                        |        |                                |                                             |
|-------------|----------------------------------------------------------------------------------------------------|----------------------------------------------------------------------------------|-------------------------------------------------------------------------------------|----------------------------------------------------------------------------------------------------|--------------|------------------------------------------------------------------------------------------|------|---------------------------------------|-----|--------------------------------------------------------|--------|--------------------------------|---------------------------------------------|
| usto        | mer From                                                                                                    |                                                                                  |                                                                                     |                                                                                                    | - To         | <b>)</b>                                                                                 |      |                                       |     |                                                        |        |                                |                                             |
| Agent From  |                                                                                                    |                                                                                  |                                                                                     | - To                                                                                                    | То           |                                                                                          |      |                                       |     |                                                        |        |                                |                                             |
|             |                                                                                                    |                                                                                  |                                                                                     |                                                                                                    |              |                                                                                          |      |                                       |     |                                                        |        |                                |                                             |
| reat        | rom                                                                                                    |                                                                                  |                                                                                     |                                                                                                    | • То         | )                                                                                        |      |                                       |     |                                                        |        |                                |                                             |
| iteg        | ory From                                                                                                    |                                                                                  |                                                                                     |                                                                                                    | • To         | <b>)</b>                                                                                 |      |                                       |     |                                                        |        |                                |                                             |
| ontro       | ol A/C From                                                                                                    |                                                                                  |                                                                                     |                                                                                                    | - To         | ,<br>,                                                                                   |      |                                       |     |                                                        |        |                                |                                             |
|             |                                                                                                    |                                                                                  |                                                                                     |                                                                                                    |              |                                                                                          |      |                                       |     |                                                        |        |                                |                                             |
| Quo         | -                                                                                                    | Sales Orders                                                                     |                                                                                     |                                                                                                    | • To         |                                                                                          |      |                                       | 1   |                                                        |        |                                |                                             |
| Quo<br>uota | otations 🦼                                                                                                    |                                                                                  | то                                                                                  |                                                                                                    | • Tra        | ransfer To Sales                                                                         |      |                                       |     | : Date 27/0                                            | 4/2022 |                                |                                             |
| Quo<br>uota | otations 🦼<br>ition<br>ed 🥑 Tick                                                                                                    | All 😵 Untick All                                                                 | то                                                                                  |                                                                                                    | • Tra        |                                                                                          |      | · · · · · · · · · · · · · · · · · · · | Doc | : Date 27/0                                            | 4/2022 |                                |                                             |
| Quo         | otations 🦼                                                                                                    | All 😵 Untick All                                                                 | то                                                                                  |                                                                                                    | Tra          | ransfer To Sales                                                                         |      |                                       |     | : <b>Date</b> 27/0                                     | -      | Due Amou                       | ,                                           |
| Quo<br>uota | tion<br>ction<br>ction | All 😵 Untick All                                                                 | ▼ To 2.6                                                                            | erate 📑 🕂                                                                                                    | Tra          | ransfer To Sales<br>Variants ▼ 📑<br>Customer Name<br>AAAA                                |      | 0000                                  | 9   | Term<br>C.O.D.                                         | -      | Due Amou                       | Jnt                                         |
| Quo<br>uota | etations                                                                                                    | All 😵 Untick All                                                                 | To 2.6 % Inquiry Gen Customer                                                       | perate 📑 📑 🖪                                                                                                    | Tra          | r <b>ansfer To</b> Sales<br>Variants ▼ 👔<br>Customer Name                                |      | 0000                                  | 9   | Term                                                   | -      | Due Amou                       | unt<br>753.50                               |
| Quo<br>uota | tion<br>d V Tick<br>2.5<br>V<br>V<br>V                                                                                                    | All 😵 Untick All  <br>QT #<br>QT2204/013                                         | <ul> <li>To 2.6</li> <li>Inquiry Gen</li> <li>Customer</li> <li>700-AAAA</li> </ul> | Date 01/04/2022                                                                                                    | Tra          | ransfer To Sales<br>Variants ▼ 📑<br>Customer Name<br>AAAA                                |      | 0000                                  | 9   | Term<br>C.O.D.                                         | -      | Due Amou                       | unt<br>753.50                               |
| Quo<br>uota | tion<br>tion<br>ed V Tick<br>2.5<br>V<br>V<br>V<br>V<br>V                                                                                                    | All S Untick All<br>QT #<br>QT2204/013<br>QT2204/016<br>QT2204/017<br>QT2204/018 | To 2.6<br>Inquiry Gen<br>Customer<br>700-AAAA<br>700-BBBB                           | Date           01/04/2022           02/04/2022           03/04/2022           06/04/2022                                                                                                    | Tra     View | ansfer To Sales<br>Variants - 🔁<br>Customer Name<br>AAAA<br>BBBB<br>BBBB<br>BBBB<br>BBBB |      | 0000                                  | 9   | Term<br>C.O.D.<br>C.O.D.<br>C.O.D.<br>C.O.D.<br>C.O.D. | -      | Due Amou<br>7<br>6<br>9<br>1,2 | unt<br>753.50<br>516.00<br>924.00<br>232.00 |
| Quo<br>uota | tion<br>d V Tick<br>2.5<br>V<br>V<br>V                                                                                                    | All S Untick All<br>QT #<br>QT2204/013<br>QT2204/016<br>QT2204/017               | To 2.6<br>Inquiry Gen<br>Customer<br>700-AAAA<br>700-BBBB<br>700-BBBB               | Image: New York         Image: New York         Image: New | Tra     View | ansfer To Sales<br>Variants - 🔁<br>Customer Name<br>AAAA<br>BBBB<br>BBBB                 |      | 0000                                  | 9   | Term<br>C.O.D.<br>C.O.D.<br>C.O.D.                     | -      | Due Amou<br>7<br>6<br>9<br>1,2 |                                             |

- 2.7. System will transfer each Quotations to individual Sales Order (1 Quotation to 1 Sales Order). Example: QT2204/016 to SO2204/007 ; QT2204/017 to SO2204/008
- 3. The sequence of Quotation list transferring to Sales Order and assign new Sales Order's code are based on Document's Date then Document Code

| Dra | Quotations (Transferred)           Drag a column header here to group by that column |             |             |  |  |  |  |  |
|-----|--------------------------------------------------------------------------------------|-------------|-------------|--|--|--|--|--|
|     | Date 🔺 🎽                                                                             | Quotation # | Transfer To |  |  |  |  |  |
| Ŧ   | =                                                                                    | RBC         | RBC         |  |  |  |  |  |
| •   | 01/04/2022                                                                           | QT2204/013  | SO2204/006  |  |  |  |  |  |
|     | 02/04/2022                                                                           | QT2204/016  | SO2204/007  |  |  |  |  |  |
|     | 03/04/2022                                                                           | QT2204/017  | SO2204/008  |  |  |  |  |  |
|     | 06/04/2022                                                                           | QT2204/018  | SO2204/009  |  |  |  |  |  |
|     | 10/04/2022                                                                           | QT2204/014  | SO2204/010  |  |  |  |  |  |
|     | 20/04/2022                                                                           | QT2204/015  | SO2204/011  |  |  |  |  |  |

- \*\* Learn more about Azure Cloud
- \*\* Learn more about <u>QNE Hybrid Cloud Software</u>